## SE1021 Week 4 HW Name:

Please ask questions if a problem is not clear on this and future quizzes.

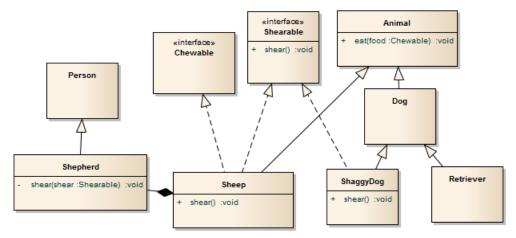

- 1. (1 pt.) The relationship between Shepherd and Person is
  - i. Inheritance
  - ii. Aggregation
  - iii. Composition
  - iv. Implementation
- 2. (1 pt.) The relationship between Animal and Retriever is
  - i. Inheritance
  - ii. Aggregation
  - iii. Composition
  - iv. Implementation

- 3. (1 pt.) The relationship between Shepherd and Person is
  - i. Inheritance
  - ii. Aggregation
  - iii. Composition
  - iv. Implementation
- 4. (1 pt.) The relationship between Shearable and ShaggyDog is
  - i. Inheritance
  - ii. Aggregation
  - iii. Composition
  - iv. Implementation
- 5. The difference between aggregation and composition is ...
- 6. To change the relationship between Shepherd and Sheep to aggregation, you would...

7. (3 pts.) Fill in the **type** of the **parameter** (the type expected by the method) and the **type** of the **argument** (the type given). Assume all examples compile except for type casting errors. Write "ref" for object references. Assume

Shepherd shepherd = new Shepherd();

|                                        | Type of parameter (expected type) | Type of argument (given type) | Compiles? |
|----------------------------------------|-----------------------------------|-------------------------------|-----------|
| Dog dog = new Retriever();             | (empression sypro)                | (8-1-1-1)                     |           |
| dog.eat(shepherd);                     | Chewable ref                      | Shepherd ref                  | no        |
| Dog dog = new Dog();                   |                                   | •                             |           |
| Sheep sheep = new Sheep();             |                                   |                               |           |
| dog.eat(sheep);                        |                                   |                               |           |
| Dog dog = new Dog();                   |                                   |                               |           |
| Dog dog2 = new Dog();                  |                                   |                               |           |
| dog.eat(dog2);                         |                                   |                               |           |
| Animal animal = new Dog();             |                                   |                               |           |
| shepherd.shear(animal);                |                                   |                               |           |
| Shearable shearMe = new Sheep();       |                                   |                               |           |
| shepherd.shear(shearMe);               |                                   |                               |           |
| ShaggyDog shaggyDog = new ShaggyDog(); |                                   |                               |           |
| shepherd.shear(shaggyDog);             |                                   |                               |           |
| Dog shaggyDog = new ShaggyDog();       |                                   |                               |           |
| shepherd.shear(shaggyDog);             |                                   |                               |           |
| Animal shaggyDog = new ShaggyDog();    |                                   |                               |           |
| shepherd.shear(shaggyDog);             |                                   |                               |           |

8. Get your example JFrame application to compile with two components. You should have at least one component respond to a user's action. This is just completing an in-class example, no more than that. Then print your source code and include it with your homework. (Please do not email it to me.)